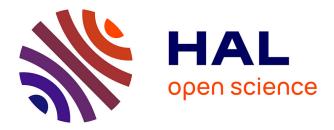

# Rmixmod: A MIXture MODelling R package Rémi Lebret

### ▶ To cite this version:

Rémi Lebret. R<br/>mixmod: A MIXture MODelling R package. 1ères Rencontres R, Jul 2012, Bordeaux, France. hal-00717551

## HAL Id: hal-00717551 https://hal.science/hal-00717551

Submitted on 13 Jul 2012

**HAL** is a multi-disciplinary open access archive for the deposit and dissemination of scientific research documents, whether they are published or not. The documents may come from teaching and research institutions in France or abroad, or from public or private research centers. L'archive ouverte pluridisciplinaire **HAL**, est destinée au dépôt et à la diffusion de documents scientifiques de niveau recherche, publiés ou non, émanant des établissements d'enseignement et de recherche français ou étrangers, des laboratoires publics ou privés.

### Rmixmod: A MIXture MODelling R package

R. Lebret<sup>a,1</sup> and S. Iovleff<sup>a,2</sup> and F. Langrognet<sup>b</sup>

<sup>a</sup>Laboratoire de mathématiques Paul Painlevé U.M.R. 8524 - CNRS - Université Lille 1 - INRIA Lille Nord-Europe - MODAL Team Cité Scientifique - 59655 Villeneuve d'Ascq Cedex - FRANCE <sup>1</sup> remi.lebret@math.univ-lille1.fr <sup>2</sup> serge.iovleff@math.univ-lille1.fr

> <sup>b</sup>Laboratoire de mathématiques de Besançon U.M.R. 6623 - CNRS - Université de Franche-Comté 16 route de Gray - 25030 Besançon - FRANCE florent.langrognet@univ-fcomte.fr

Keywords: model-based clustering, discriminant analysis, visualization, C++, R

Abstract: Mixmod [1] is a well-established software for fitting a mixture model of multivariate Gaussian or multinomial components to a given data set with either a clustering, a density estimation or a discriminant analysis point of view. It is written in C++ and its core library has been interfaced with Scilab and Matlab. It lacked an interface with R. The Rmixmod package provides a bridge between the C++ core library of Mixmod and the R statistical computing environment. Both cluster analysis and discriminant analysis can be now performed using Rmixmod. Many options are available to speficy the models and the strategy to run. Rmixmod is dealing with 28 multivariate Gaussian mixture models for quantitative data and 10 multivariate multinomial mixture models for qualitative data. Estimation of the mixture parameters is performed via the EM, the SEM or the CEM algorithms. These three algorithms can be chained and initialized in several different ways which leads to obtain original fitting strategies. Different model selection criteria are proposed according to the modelling purpose. User-friendly outputs and graphs allow for a good visualisation of the results. Rmixmod is available on CRAN.

An example of clustering in a quantitative case: The outputs and graphs of Rmixmod are illustrated on the well-known iris flower data set. iris is a data frame with 150 cases (rows) and 5 variables (columns) named Sepal.Length, Sepal.Width, Petal.Length, Petal.Width, and Species. The first fourth variables are quantitative and the Species variable is qualitative with 3 modalities. Hence, it is natural to fit a three component Gaussian mixture to this data set to retrieve the true partition. That can be done with the function mixmodCluster():

```
******
******
* Number of cluster = 3
        Criterion =
                    BIC(553.4052) ICL(557.6575)
*
*
        Model Type =
                    Gaussian_p_Lk_Dk_A_Dk
       Parameters =
                    list by cluster
       Cluster 1 :
*
             Proportion =
                         0.3333
                 Means =
                         6.5516 2.9510 5.4909 1.9904
              Variances = |
                                       0.1078
                                                 0.3310
                                                           0.0630 l
                              0.4282
                              0.1078
                                       0.1155
                                                 0.0879
                                                           0.0606
                             0.3310
                                       0.0879
                                                 0.3585
                                                           0.0831 |
                        0.0847 |
                              0.0630
                                       0.0606
                                                 0.0831
        Cluster
               2 :
[ ... ]
        Cluster
               3 :
*
Γ
 ... 1
                   -186.5112
    Log-likelihood =
*
*****
                                     *****
# show the partition returned by the mixmodCluster() function
R> xem["partition"]
 [149] 1 1
# the plot() function has been redefined to get on the same graph:
\# - a 1D representation with densities and data
# - a 2D representation with isodensities, data points and partition
R> plot(xem)
         Sepal.Length
 25
 2
                              Sepal.Width
 40
                      8
 3.5
 30
 2.5
 0
              7.0
                 7.5
            6.5
                                                   Petal.Length
 ŝ
 4
                                          Rouenbe
                                           8
 0
 ~
    ACTABLE &
     5.0
       5.5
              7.0
                 7.5
            6.5
                   8.0
          6.0
                                                                        Petal.Width
 2.5
                                           2.5
 2.0
                      50
                                           2.0
                                                                25
                           : 6÷
 1.5
                      2 -
                                           1.5
                                                                15 20
                           Tequency
                                           2
 2
                      2
 0.5
                      9.5
                                           0.5
    <u>.</u>
                7.5
            6.5
              7.0
     5.0
       5.5
          6.0
                   8.0
```

#### Reference

[1] Biernacki C., Celeux G., Govaert G., Langrognet F., (2006). Model-Based Cluster and Discriminant Analysis with the MIXMOD Software. *Computational Statistics and Data Analysis*, vol. 51/2, pp. 587-600.